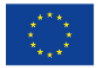

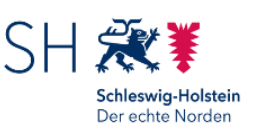

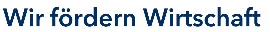

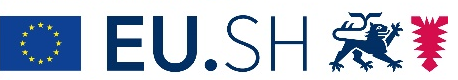

Landesprogramm Wirtschaft: Gefördert durch die Europäische Union - Europäischer Fonds für regionale Entwicklung (EFRE), den Bund und das Land Schleswig-Holstein

# Landesprogramm Arbeit 2021 - 2027

Das ausgefüllte Formular ist **im Original** zu senden an:

### **Rückantwort**

**Investitionsbank Schleswig-Holstein** 552 – Arbeitsmarkt- und Strukturförderung 24091 Kiel

# **Landesprogramm Arbeit 2021 – 2027 des ESF+**

### **Landesprogramm Arbeit – Landesprogramm Wirtschaft**

# **Authentifizierung für das Förderportal ProNord**

Im Landesprogramm Arbeit und im Landesprogramm Wirtschaft haben Sie über das **Förderportal ProNord** Möglichkeiten zur Online-Projektabwicklung (Weiterführende Informationen hierzu siehe "Merkblatt Online-Projektabwicklung").

Damit Ihr Unternehmen/Ihre Institution in ProNord arbeiten kann, müssen **Berechtigungen** erteilt werden. Als Schlüsselfigur für die Berechtigungsverwaltung richten wir Ihnen eine/n **ProNord-Verwalter/in** ein. Diese/r kann selbst in den Förderprojekten arbeiten und **Nutzungsberechtigungen** für weitere Mitarbeiter/innen **individuell einrichten und verwalten**.

Bei der Einrichtung von Nutzungsberechtigungen muss der/die ProNord-Verwalter/in die datenschutz-rechtlichen **Vorgaben** beachten.

#### **Hinweise zur Formularnutzung:**

Viele Internet-Browser verfügen über eine eigene Lesefunktion für PDF-Dateien (z. B. Microsoft Edge). Browsergestützte PDF-Reader sind oftmals in der Funktionalität stark eingeschränkt und können zudem wichtige Funktionen blockieren.

Daher ist es erforderlich, die ausfüllbaren PDF-Dokumente der Investitionsbank Schleswig-Holstein

- auf der Festplatte zu speichern und
- zur Bearbeitung der gespeicherten Datei den kostenlosen Adobe Reader zu nutzen.

Eine Nutzung der Dokumente auf mobilen Endgeräten ist wegen eingeschränkter Funktionalitäten nicht vorgesehen.

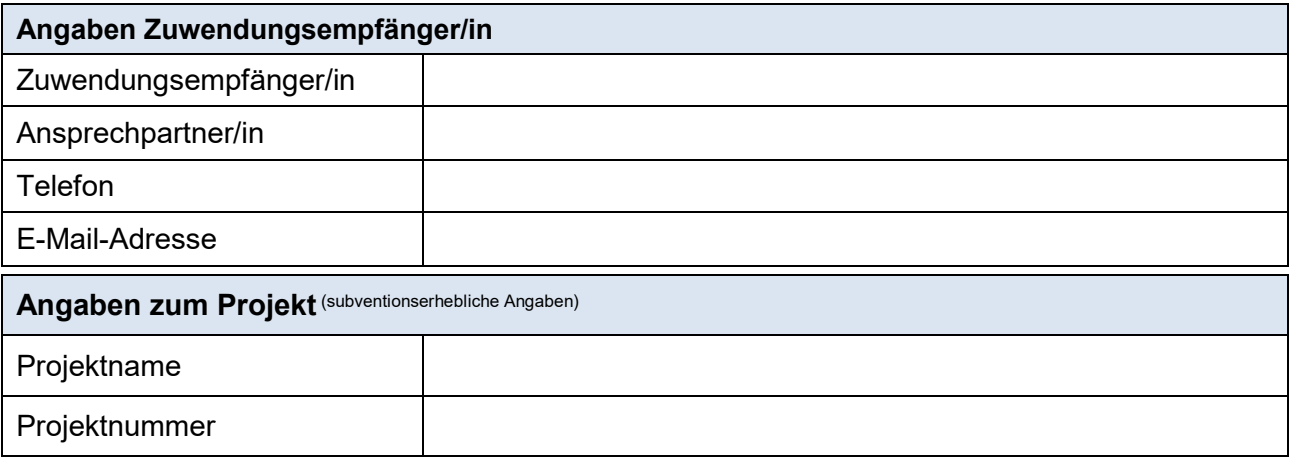

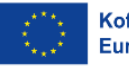

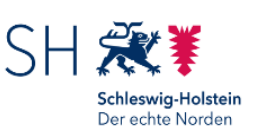

Wir fördern Wirtschaft

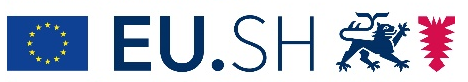

Landesprogramm Wirtschaft: Gefördert durch die Europäische Union - Europäischer Fonds für regionale Entwicklung (EFRE), den Bund und das Land Schleswig-Holstein

Landesprogramm Arbeit 2021 - 2027

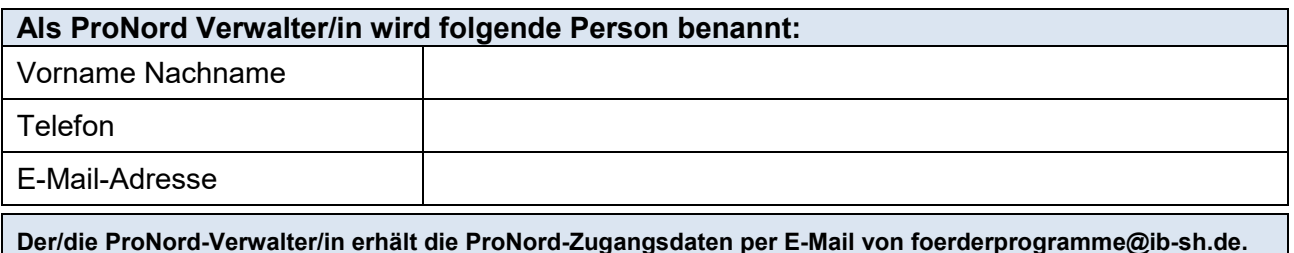

# **Hiermit wird erklärt, dass**

- die IB.SH bei Ausscheiden der benannten ProNord-Verwalterin / des benannten ProNord-Verwalters rechtzeitig informiert und eine Nachfolgerin / ein Nachfolger benannt wird;
- die Eintragungen richtig und vollständig sind;
- die unterzeichnende/n Person/en zeichnungsberechtigt gemäß beiliegendem Registerauszug ist/sind.

Ort, Datum rechtsverbindliche Unterschrift(en)/Stempel\*

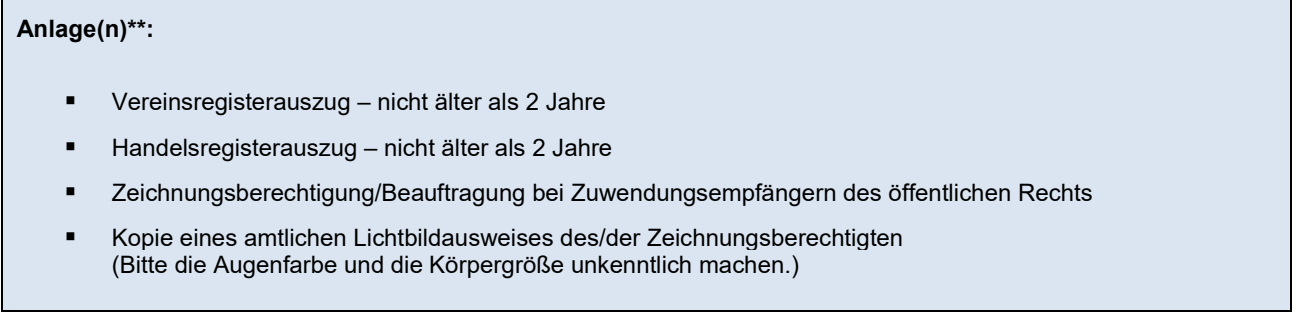

**\*** zeichnungsberechtigte Person/en gemäß beigefügtem Registerauszug.

\*\* sofern nicht bereits vorliegend